## ダネット検定

## 清水顕史

多重比較の場合でも、複数の処理区のそれぞれと対照区とを検定すればよいときは、ダ ネット検定を使います(チューキー検定よりも検出感度が上がるはず)。例えば或る遺伝子 の組換え系統群をコントロール(野生型)と比較して相補性検定する場合、染色体断片置換系 統群と反復親を比較する場合、などに使用できます。ダネット検定も multcomp パッケー ジを使います。なおダネット検定を行う場合、対照区(ex.野生型や反復親)のデータ数は比較 群よりも多くする方がよく(比較群の各データ数は同数に揃える)、対照区のデータ数は比較 群数 k -1 のとき *k* 1 倍より少なくするとよいようですi。

例データ [OXs.txt](http://www.eonet.ne.jp/~vor-dem-gesetz/OXs.txt) は、野生株(control)と、或る遺伝子の組換え系統 OX01~04 との形質 値を調べたものです。検定は以下のコードで行います[\(dunnett\\_code.txt\)](http://www.eonet.ne.jp/~vor-dem-gesetz/dunnett_code.txt)。

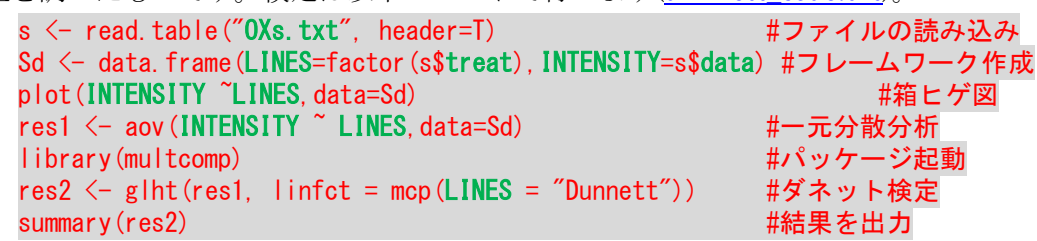

出力結果は以下のようになります。

Simultaneous Tests for General Linear Hypotheses

Multiple Comparisons of Means: Dunnett Contrasts

Fit: aov(formula = INTENSITY  $\degree$  LINES, data = Sd)

Linear Hypotheses:

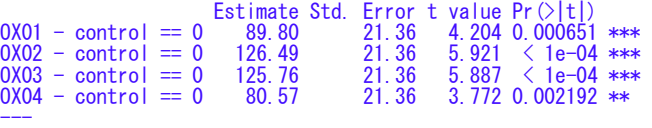

Signif. codes: 0 '\*\*\*' 0.001 '\*\*' 0.01 '\*' 0.05 '.' 0.1 ' ' 1 (Adjusted p values reported -- single-step method)

コントロール(野生型)と比べて形質値が高くなる系統のみ検出する場合は以下の様な片

側検定を行います。

res2  $\langle -$  glht(res1, linfct = mcp(LINES = "Dunnett"), alternative = "greater") summary(res2)

反対にコントロールと比べて形質値が低くなる系統を片側検定する場合は、 res2  $\leftarrow$  glht(res1, linfct = mcp(LINES = "Dunnett"), alternative = "less") summary(res2)

とします。

-

<sup>&</sup>lt;sup>i</sup> Zar J.H. 2010. Biostatistical Analysis, 5<sup>th</sup> edn. Pearson Prentice-Hall, Upper Saddle River, NJ.